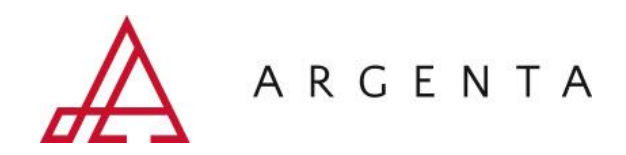

## **RAST manualne i automatycznie**

Dominika Skrabaka Specjalista ds. aplikacji

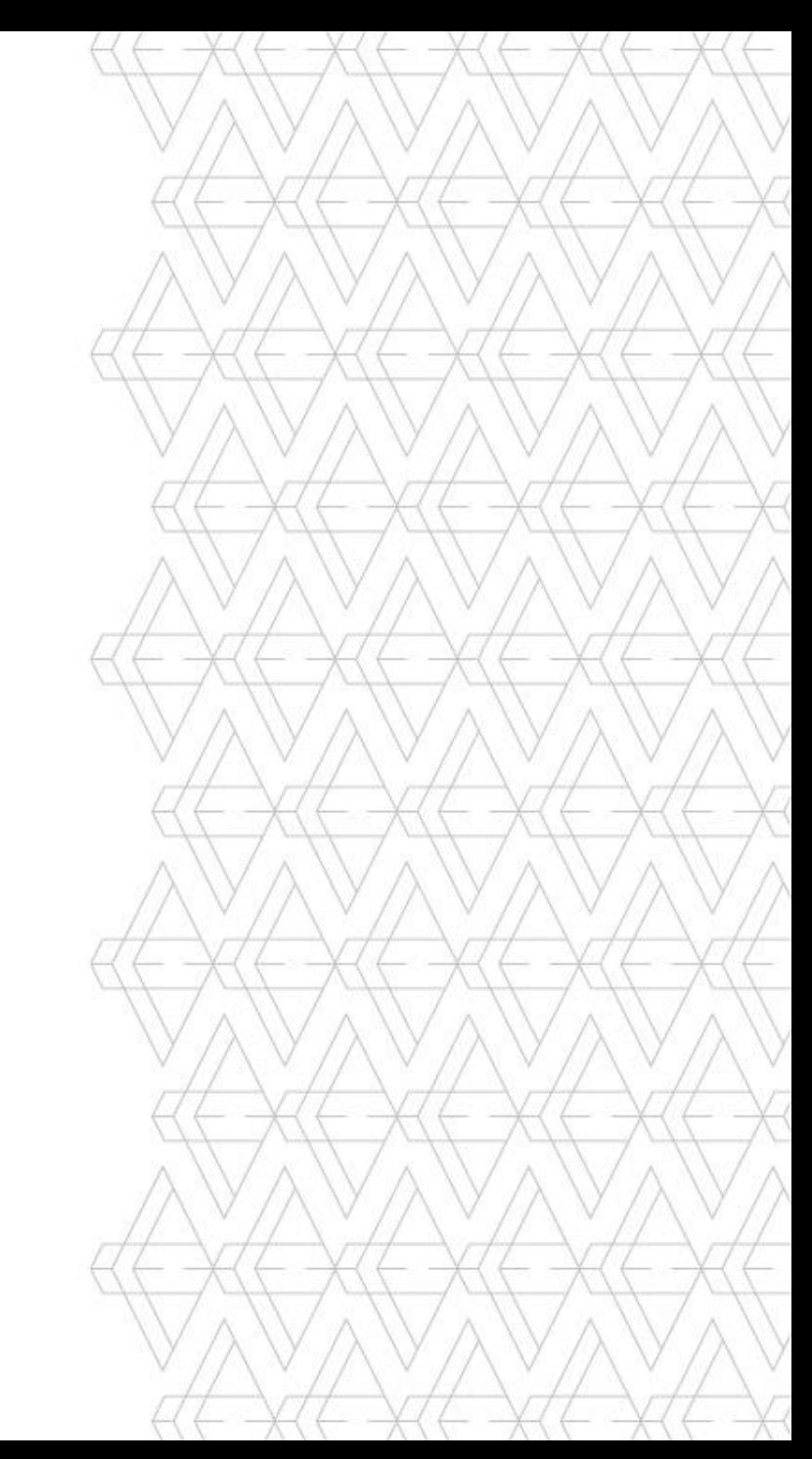

**Argenta to 30 lat doświadczenia na rynku diagnostyki oraz wyposażenia laboratorium, rzetelność i innowacja w działaniu.**

## **NASZA WIZJA**

**Najbardziej innowacyjne i kompleksowe rozwiązania, zabezpieczone eksperckim wsparciem aplikacyjnym, technicznym i logistycznym.** 

**INNOWACYJNOŚĆ I DIGITALIZACJA**

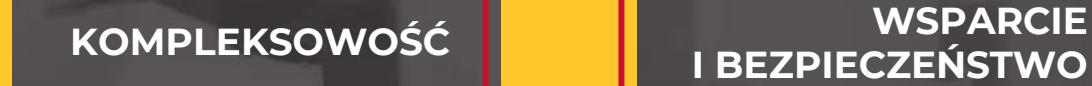

**WSPARCIE**

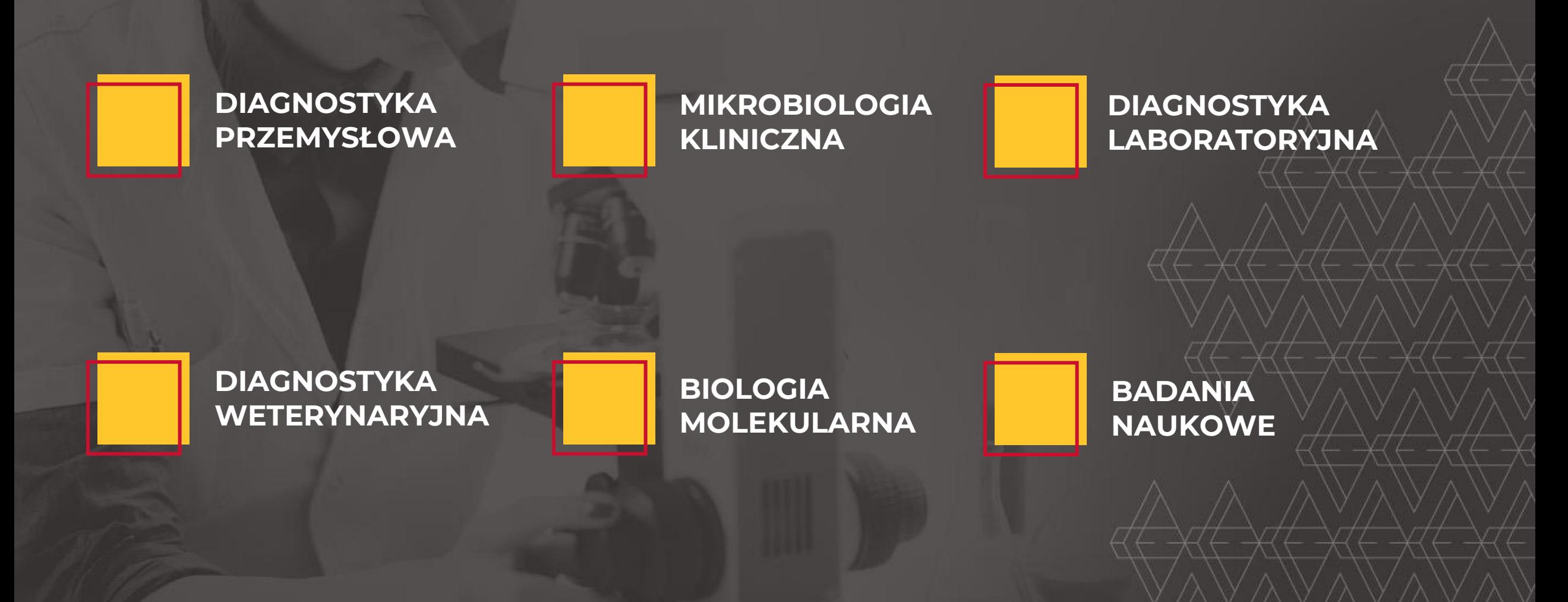

### **Sepsa, sepsa…**

- ✓ W przypadku zakażeń krwi, w stanach nagłych i często zagrażających życiu, kluczowe znaczenie ma czas upływający do rozpoczęcia ukierunkowanej antybiotykoterapii.
- ✓ Podejmowanie decyzji klinicznych w oparciu o wyniki szybkich badań AST nie tylko radykalnie poprawia wyniki leczenia pacjentów, ale także służy szerszemu celowi walki z antybiotykoopornością, dzięki czemu pomaga zachować skuteczność antybiotyków dla przyszłych pokoleń.

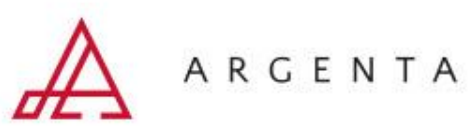

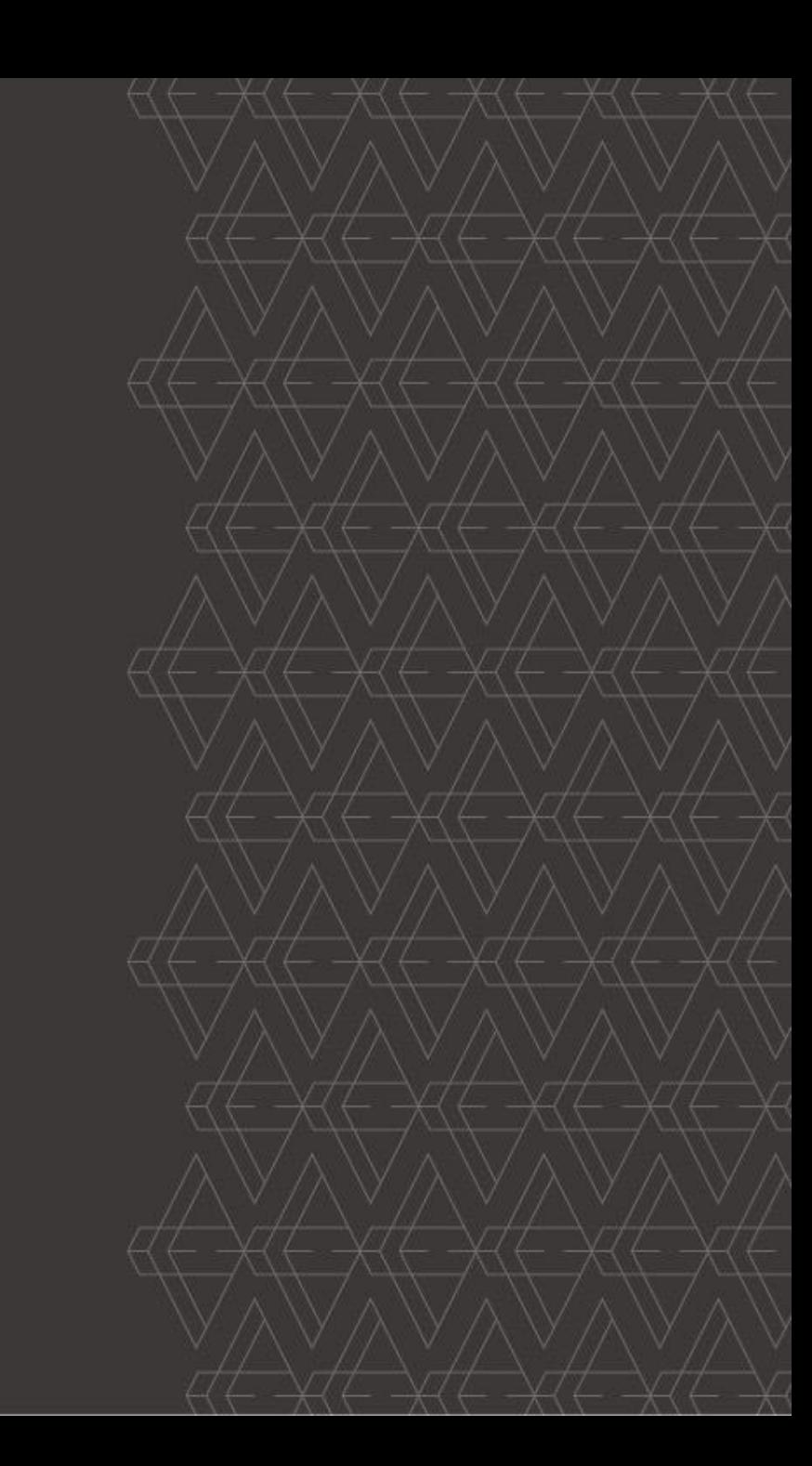

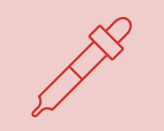

**Szybkie oznaczanie lekowrażliwości bezpośrednio z dodatnich butelek z posiewem krwi (ang.** *rapid antimicrobial susceptibility testing***)**

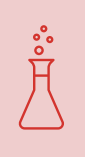

Metoda RAST wg EUCAST została opracowana dla metody dyfuzyjno-krążkowej przygotowywanej bezpośrednio z dodatnich butelek z posiewem krwi i skalibrowana względem wyznaczania MIC metodą mikrorozcieńczeń w bulionie

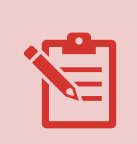

Wyniki mogą być interpretowane wyłącznie przy użyciu tabeli wartości granicznych wyznaczonych dla RAST, uporządkowanych zgodnie z gatunkiem i czasem odczytu (4, 6 i 8 godzin)

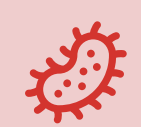

Zostały opracowane również wartości graniczne dla inkubacji 16-20h dla *E. coli, K. pneumoniae, P. aeruginosa, S. aureus i S. pneumoniae*

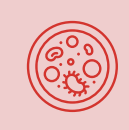

Płytki należy odczytywać w ciągu ± 5 minut od wyznaczonego czasu odczytu. Jeśli nie ma możliwości odczytania płytek po 4 (lub 6) godzinach, należy je reinkubować w ciągu 10 minut. Inkubacji nie należy prowadzić dłużej niż 20 godzin

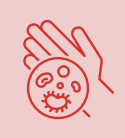

Średnice stref zahamowania wzrostu należy odczytywać od przodu płytki, po zdjęciu przykrywki i WYŁACZNIE wtedy, gdy wzrost jest zlewny, a krawędzie strefy wyraźne.

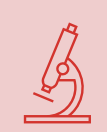

Izolat musi zostać zidentyfikowany do poziomu gatunku przed interpretacją wyników RAST.

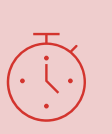

Jeżeli interpretacja wyniku po zakończeniu inkubacji jest niemożliwa, badanie należy przeprowadzić ponownie przy zastosowaniu standardowej metody dyfuzyjno-krążkowej.

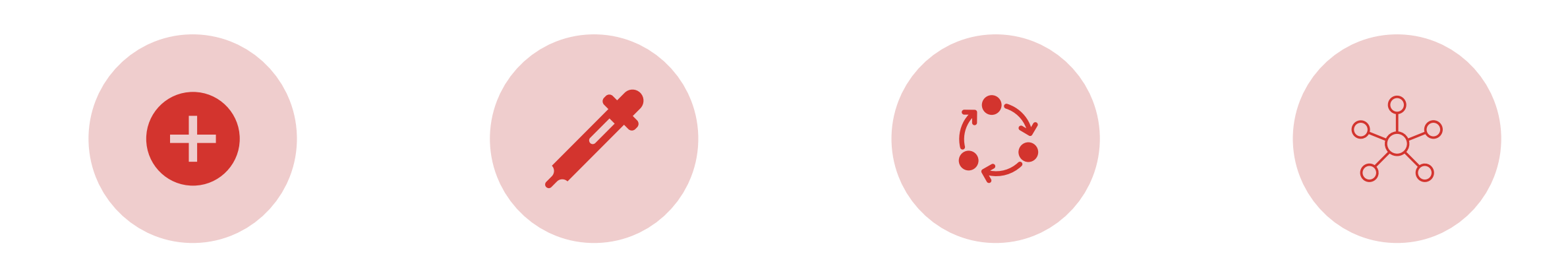

DODATNIĄ BUTELKĘ Z POSIEWEM KRWI WYJĄĆ Z APARATU TUŻ PRZED WYKONANIEM RAST

NA 90 MM PŁYTKĘ MH/MH-F NAKROPLIĆ **125±25 MIKROLITRÓW** PRÓBKI Z BUTELKI

ZAWIESINĘ ROZPROWADZIĆ NA POWIERZCHNI AGARU

NAŁOŻYĆ KRĄŻKI 4-6 KRĄŻKÓW NA PŁYTKĘ

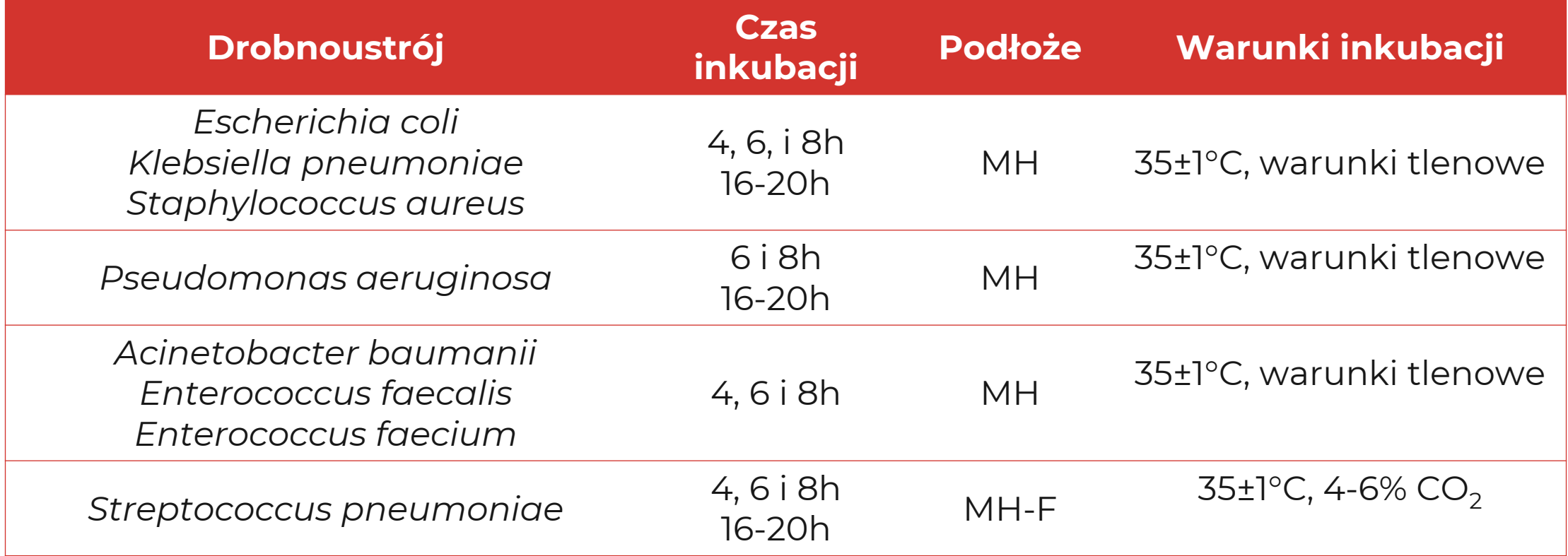

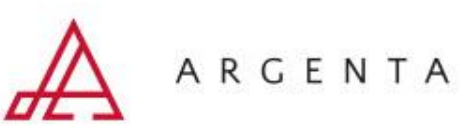

Wielkości stref zahamowania wzrostu należy odczytywać, gdy wzrost jest zlewny, a granice stref wyraźne

Płytkę należy odczytywać manualnie, od przodu płytki i ze zdjętą przykrywką, w świetle odbitym

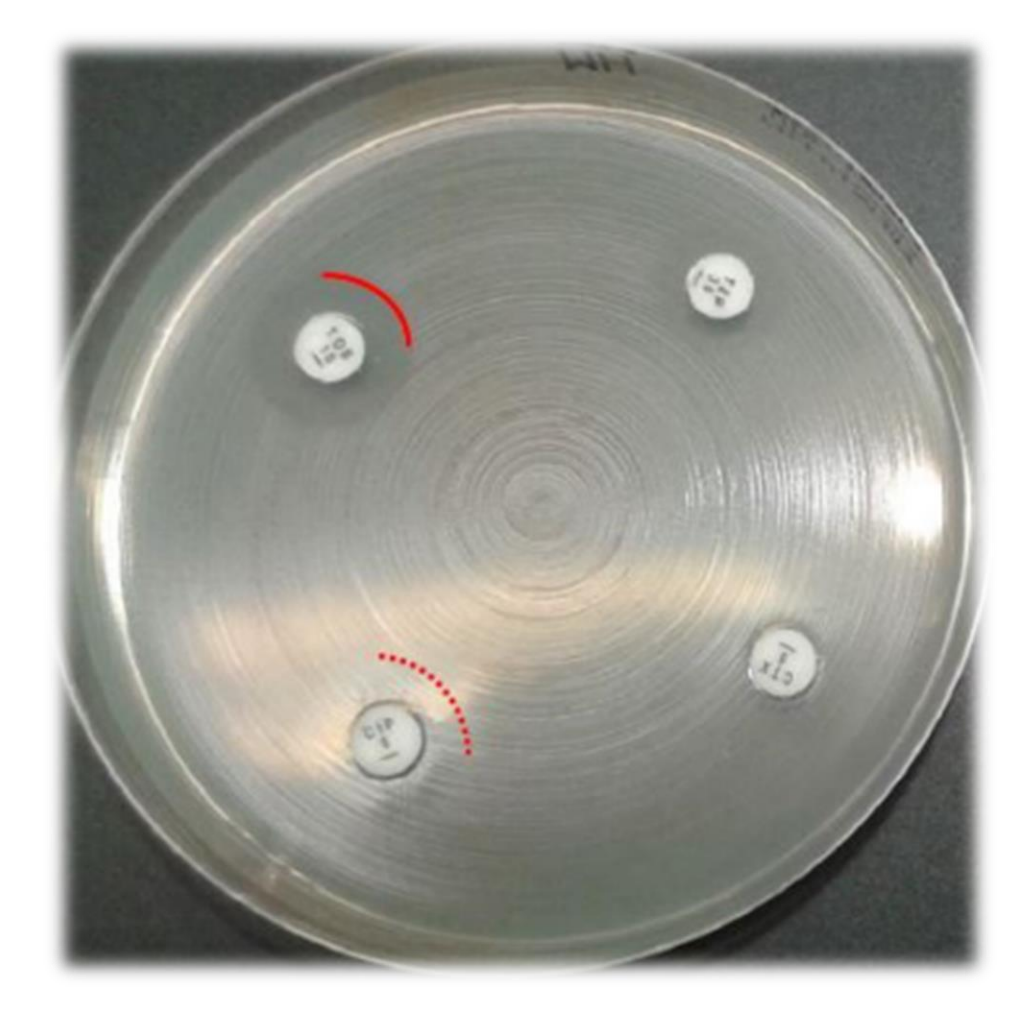

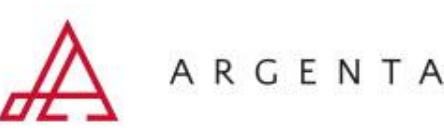

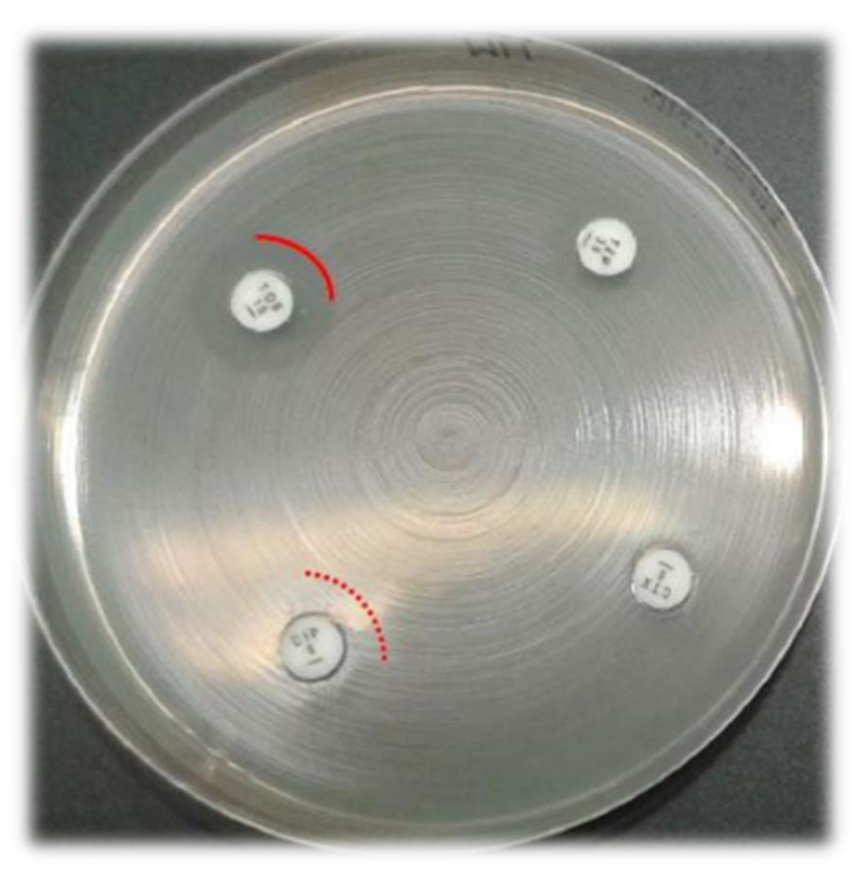

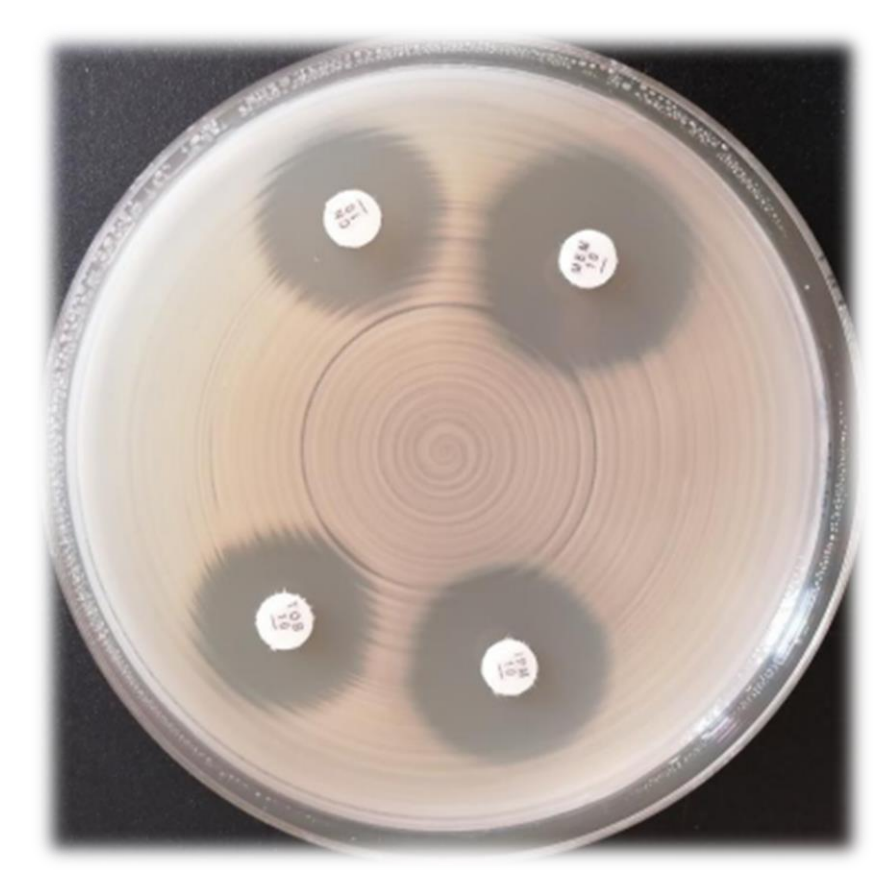

*E. coli* po 4 godzinach inkubacji *E. coli* po 16-20 godzinach inkubacji

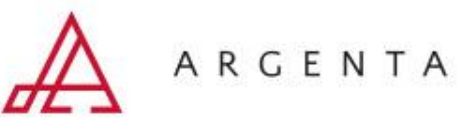

Table 2. The proportion of zone diameters  $(\%)$  which are possible to read\* after 4 – 20 h of incubation.

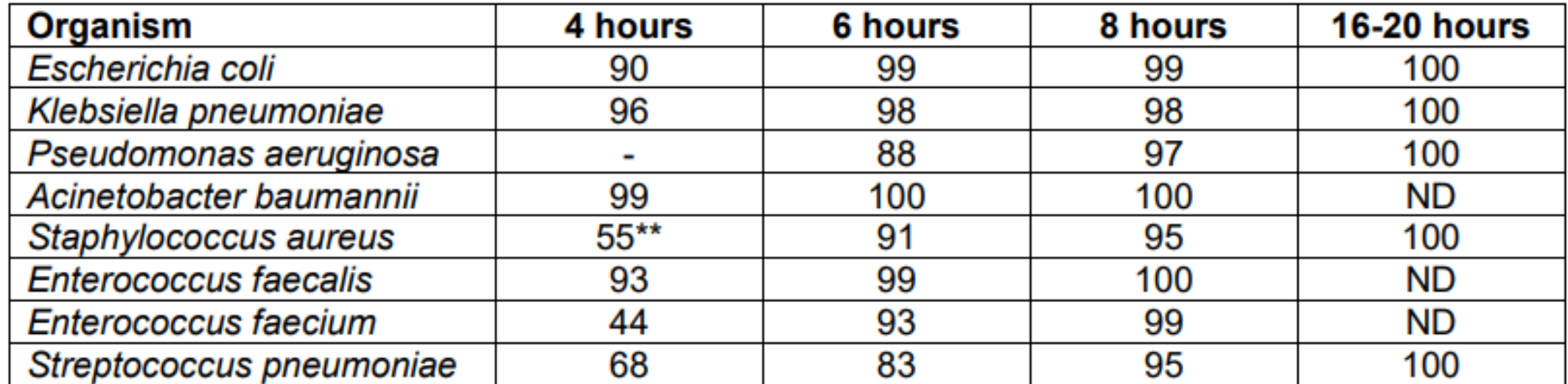

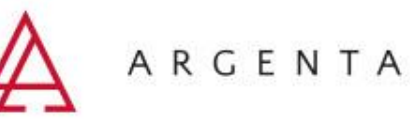

Escherichia coli

Zone diameter breakpoints for RAST directly from blood culture bottles

EUCAST RAST Breakpoint Tables v. 5.1, valid from 2022-05-02

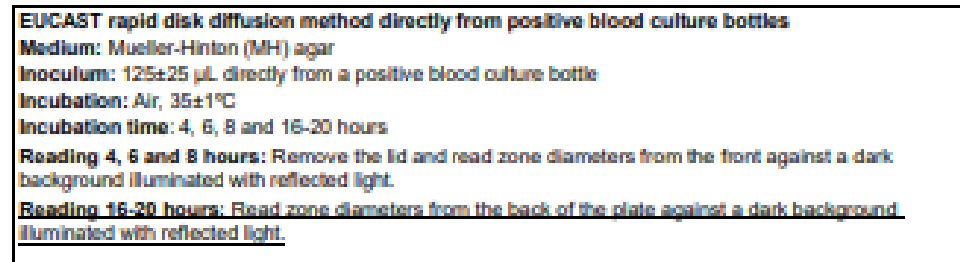

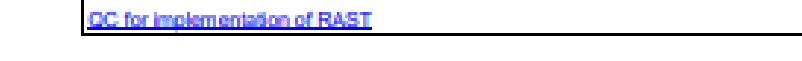

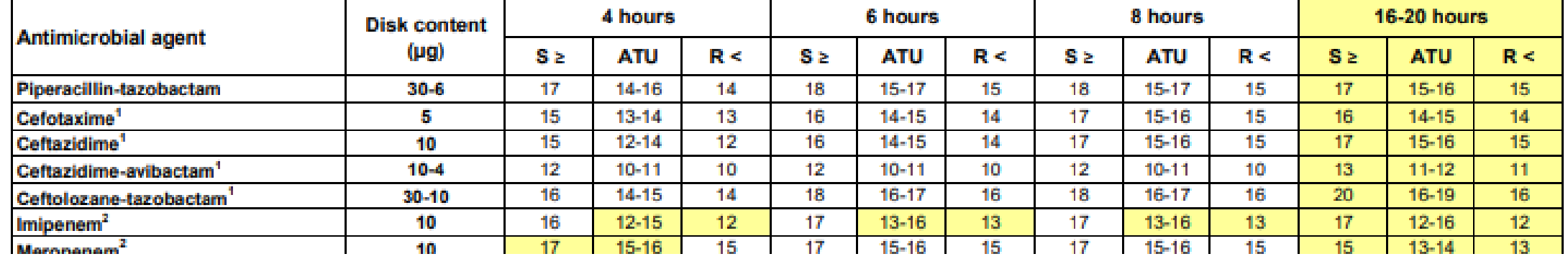

Zone diameter breakpoint tables for rapid antimicrobial susceptibility testing (RAST) directly from blood culture bottles Version 5.1, valid from 2022-05-02

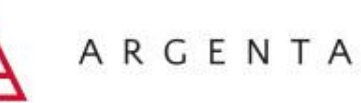

Zgodnie z dokumentem *Screening for ESBL and carbapenemases in E. coli and K. pneumoniae for epidemiological purposes as part of the RAST procedure* (V. 2.0 kwiecień 2022):

- ➢ Wartości graniczne **nie są klinicznymi wartościami granicznymi**
- ➢ Oznaczanie ESBL u *E. coli* oraz *K. pneumoniae* za pomocą krążków z cefotaksymem i ceftazydymem
- ➢ Oznaczanie oporności na karbapenemy dla *E. coli* oraz *K. pneumoniae* za pomocą krążka z meropenemem

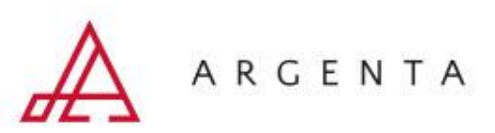

### **RAST manualnie – kontrola jakości**

W tabelach wartości granicznych dla RAST podane są kryteria dla wyników po 4, 6 i 8h dla pięciu szczepów wzorcowych

Oraz dla 4 szczepów wzorcowych dla odczytów 16-20h

*E. coli* ATCC 25922 *S. aureus* ATCC 29213 *S. pneumoniae* ATCC 49619 *P. aeruginosa* ATCC 27853 *E. faecalis* ATCC 29212

*E. coli* ATCC 25922 *P. aeruginosa* ATCC 27853 *S. aureus* ATCC 29213 *S. pneumoniae* ATCC 49619

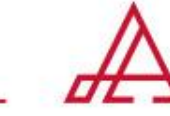

### **RAST manualnie – kontrola jakości**

Kontrola jakości:

- 1 ml zawiesiny szczepu wzorcowego 100- 200 CFU/ml (0,5 McFarlanda rozcieńczone 1:1 000 000)
- ok. 5 ml jałowej krwi końskiej lub baraniej

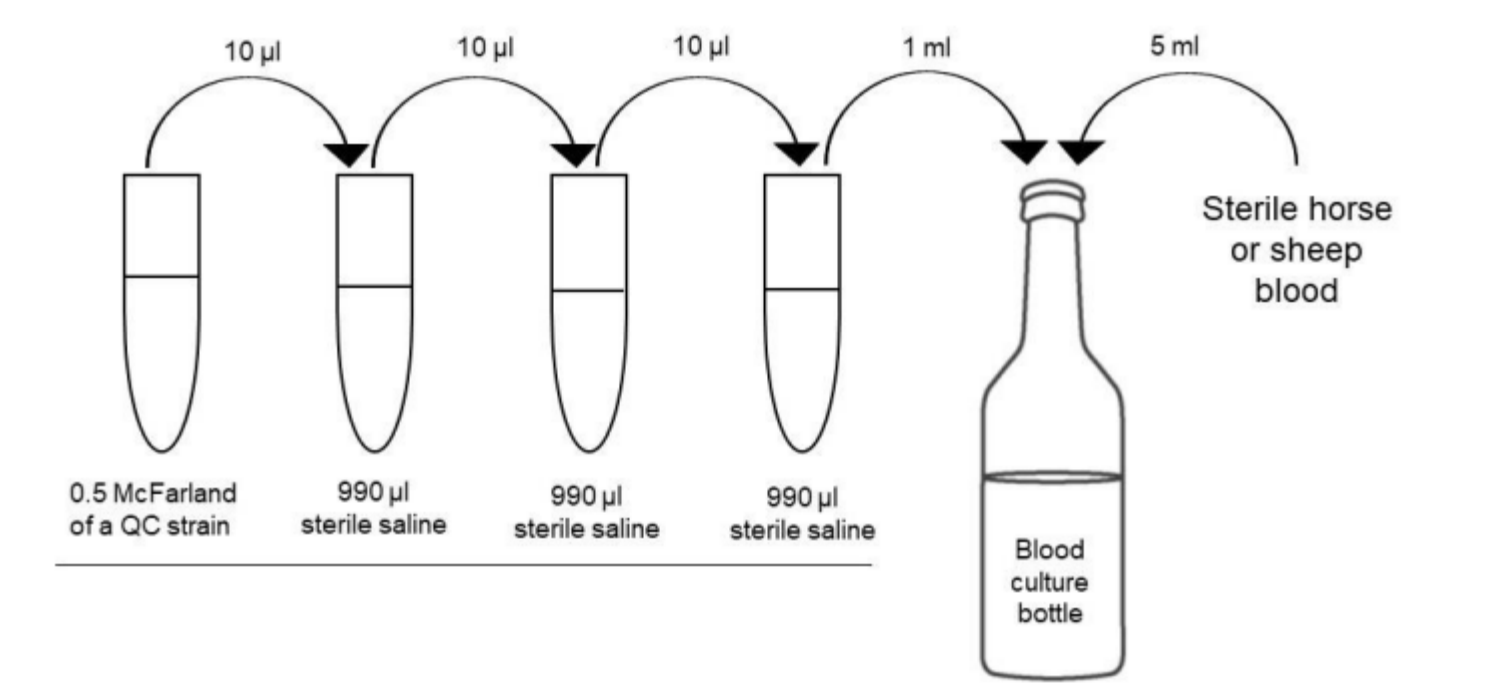

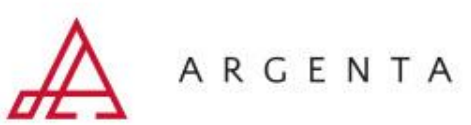

A prospective study to reduce turnaround time of microbiologically positive blood cultures in patients with sepsis in intensive care unit

Farha Siddiqui<sup>a</sup>, Ayush Gupta<sup>a</sup> 2 x, Shashank Purwar<sup>a</sup>, Saurabh Saigal<sup>b</sup>, Jai Prakash Sharma<sup>b</sup>

Skrócenie TAT o śr. **23 ± 1.4 h**

Impact of EUCAST rapid antimicrobial susceptibility testing (RAST) on management of Gram-negative bloodstream infection

Check fo updates

Emilie Cardot Martin<sup>a,\*</sup>, Marie Alice Colombier <sup>b</sup>, Lucie Limousin<sup>a</sup>, Orianne Daude<sup>a</sup>, Oscar Izarn<sup>a</sup>, Pierre Cahen<sup>a</sup>, Eric Farfour<sup>a</sup>, Philippe Lesprit<sup>c</sup>, Marc Vasse<sup>a</sup>

<sup>a</sup> Microbiology Unit, Foch Hospital, France <sup>b</sup> Infectious Disease Unit and Internal Medicine Unit, Foch Hospital, France <sup>c</sup> Infectious Disease Unit, Foch Hospital, France

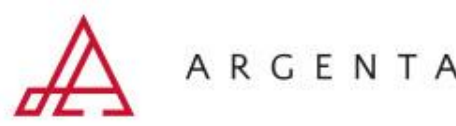

Modyfikacja **41%**  wdrożonych schematów leczenia

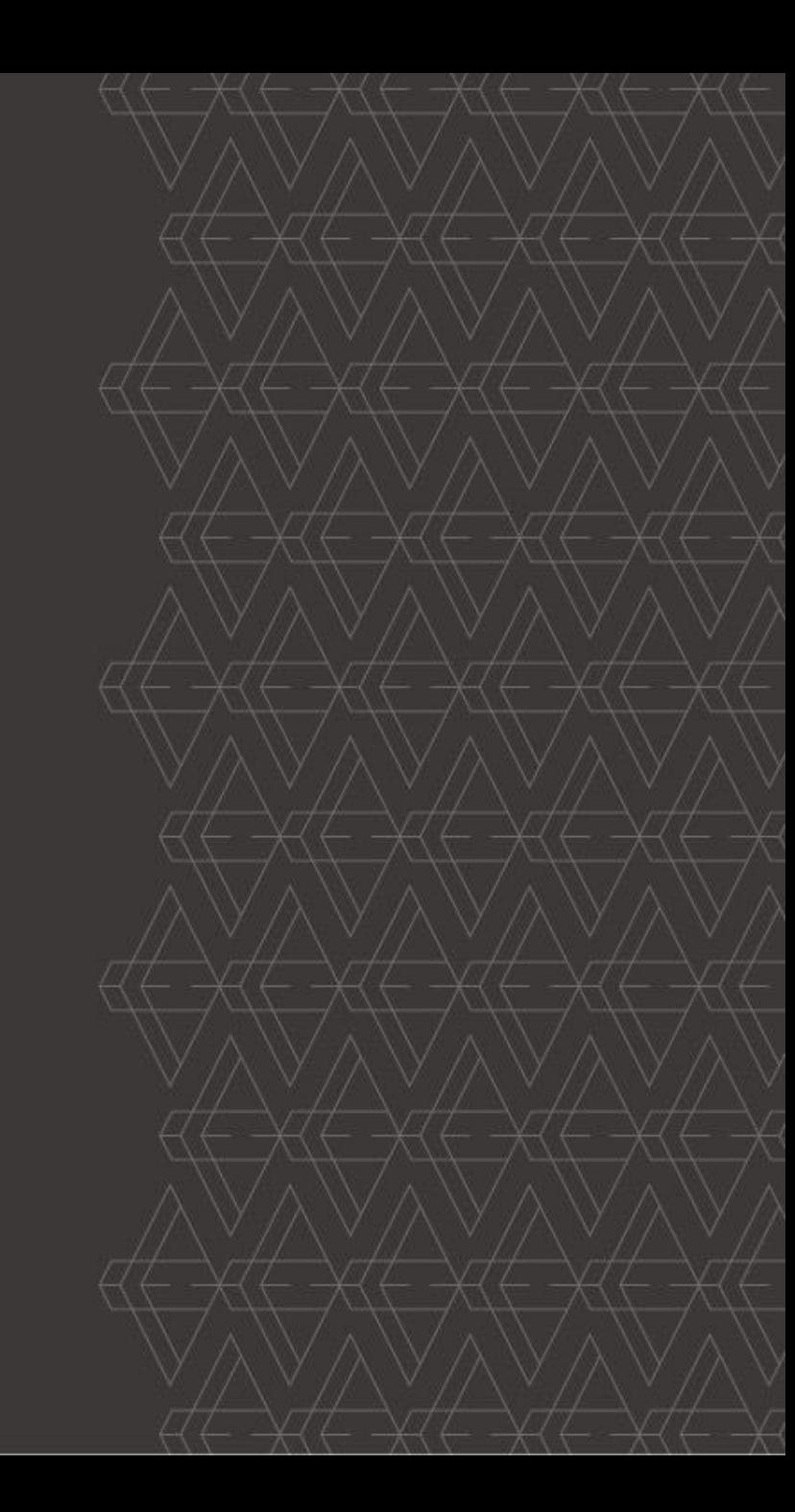

#### **dRAST**

- ✓ Fenotypowe MIC bezpośrednio z dodatnich butelek próbek posiewu krwi
- ✓ Metoda łączy mikrorozcieńczenia w bulionie oraz opatentowane obrazowanie poklatkowe
- ✓ Wbudowany system ekspercki pozwala na uzyskanie wyników zgodnych wytycznymi EUCAST

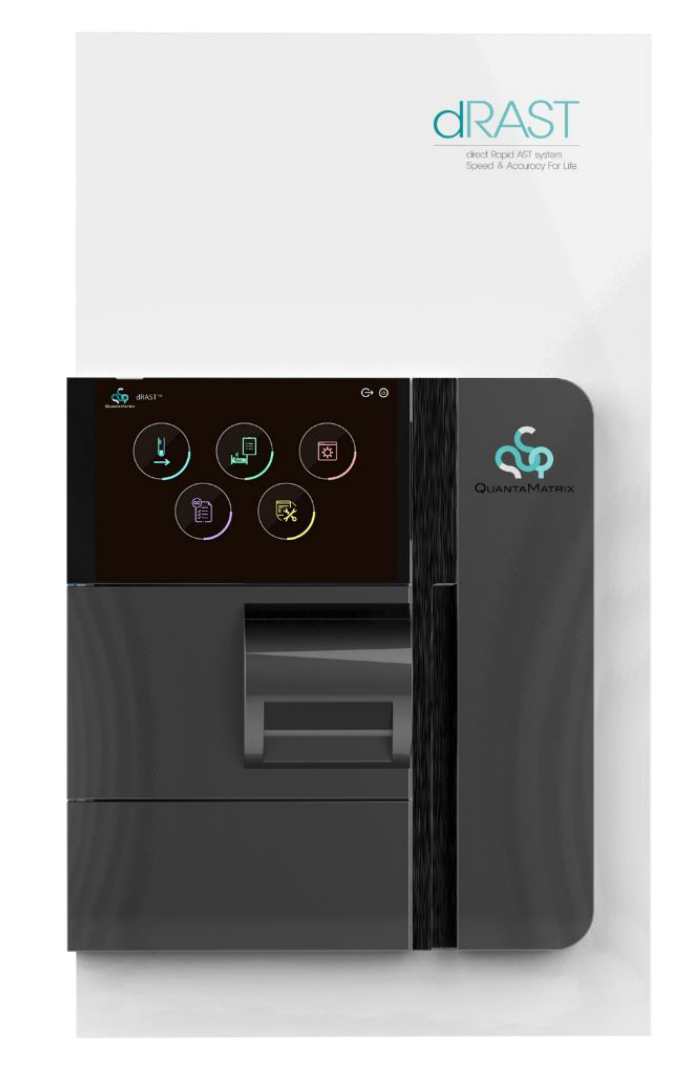

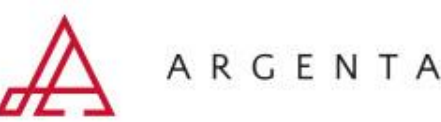

### **Technologia dRAST**

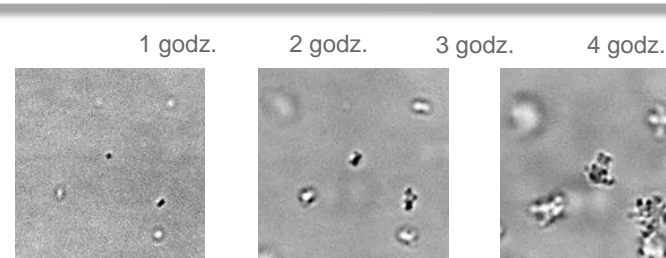

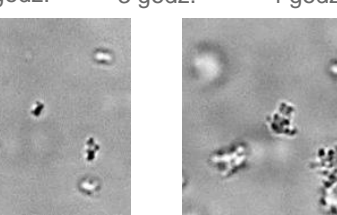

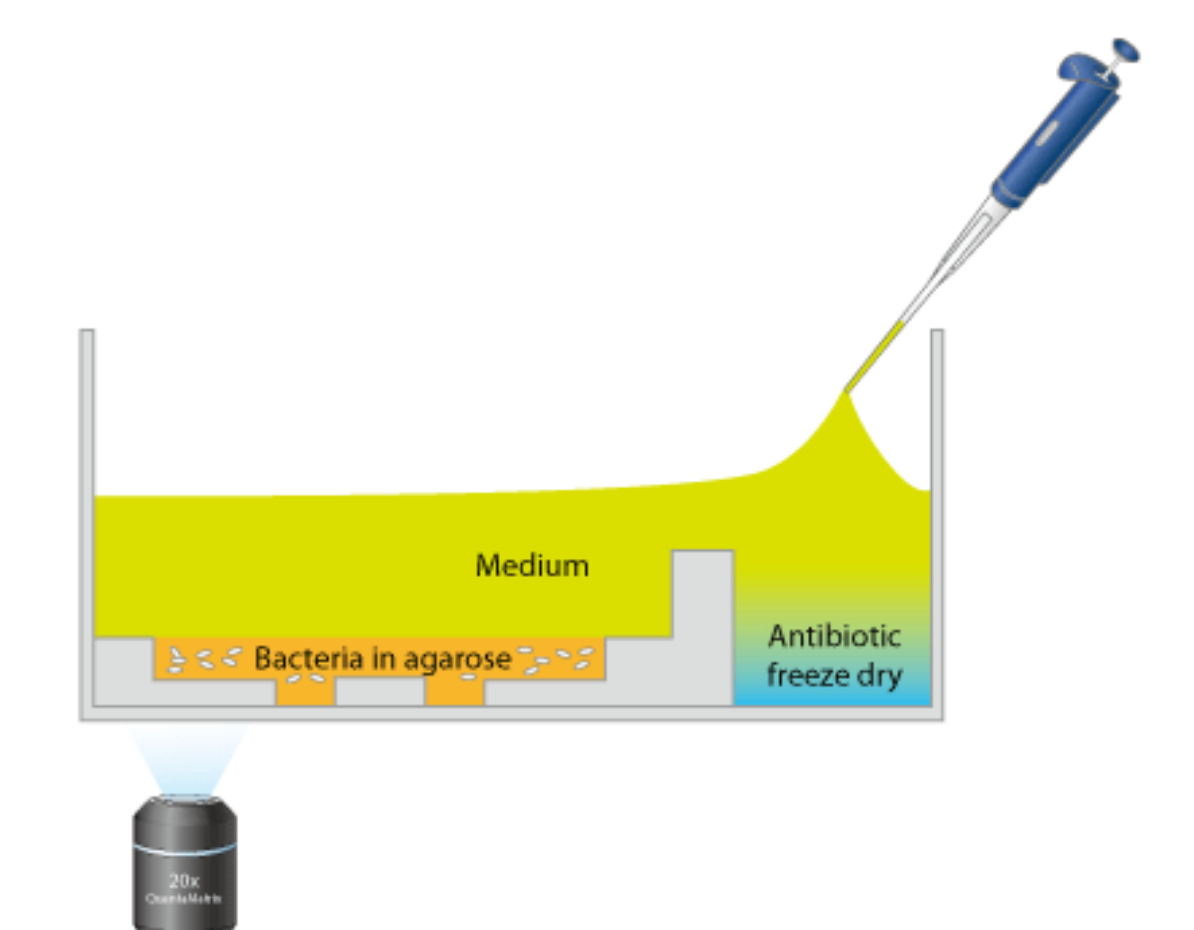

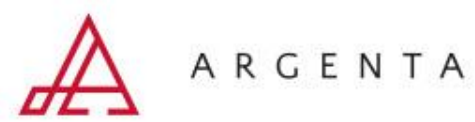

#### **dRAST**

- ✓ Bezpośrednio z dodatnich posiewów krwi bez dodatkowej preparatyki
- ✓ Bez przygotowania McFarlanda
- ✓ Załadunek 12 próbek jednocześnie
- ✓ Panele dla najczęściej izolowanych drobnoustrojów gram ujemnych i gram dodatnich
- ✓ Dual mode umożliwiający użytkowanie 24/7
- ✓ Łatwy w obsłudze
- ✓ Brak codziennej konserwacji

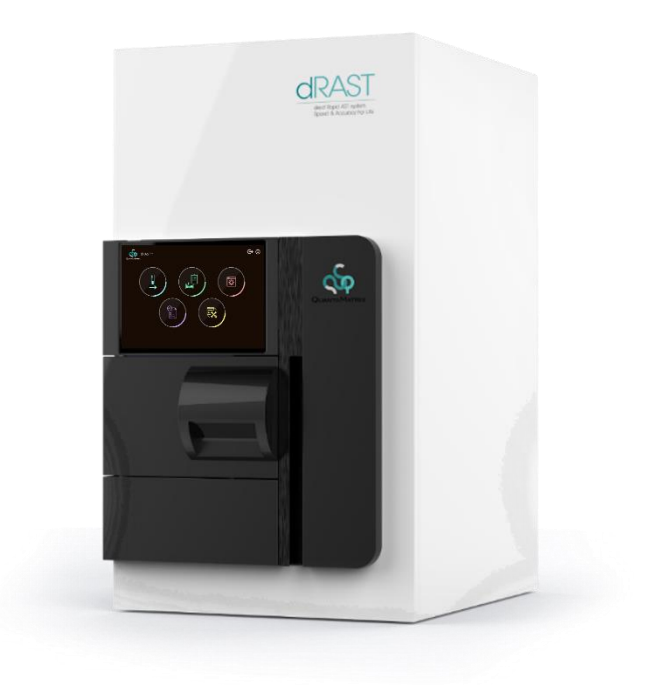

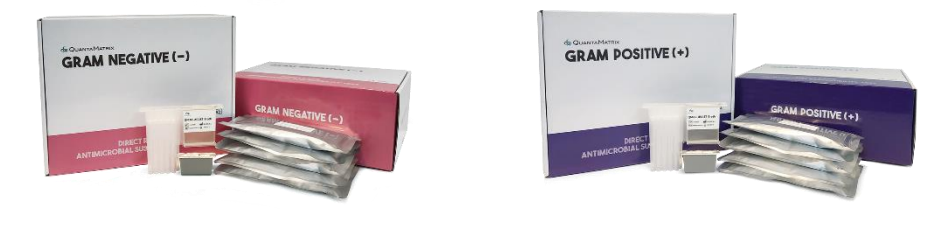

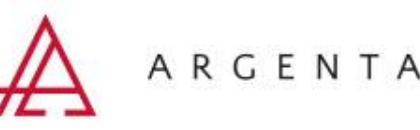

#### **Konwencjonalne badanie wrażliwości na środki drobnoustrojowe vs badanie dRASTTM**

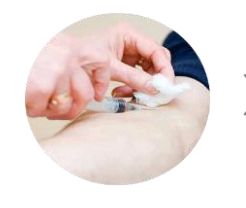

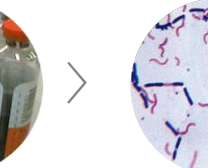

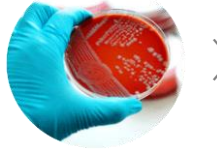

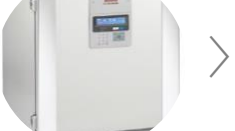

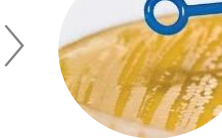

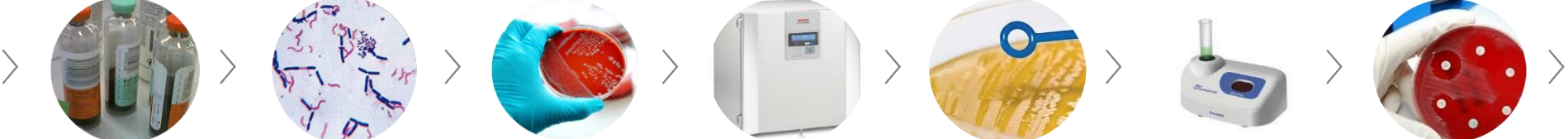

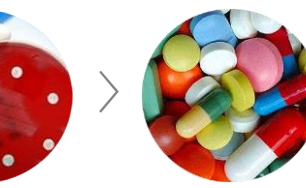

Pobranie krwi Posiew krwi Barwienie Grama Posiew redukcyjny

na płytce

Badanie AST Dostosowana terapia Inkubacja nocna Zebranie kolonii Wzorzec McFarlanda

**vs.**

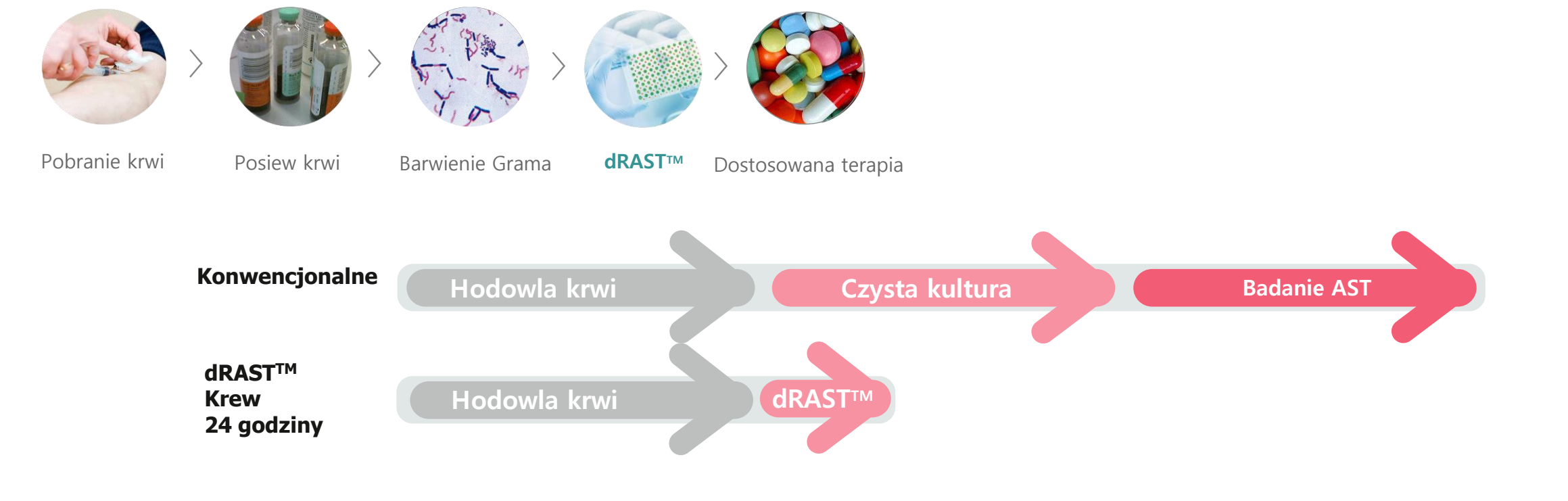

**Tryb Dual Mode**

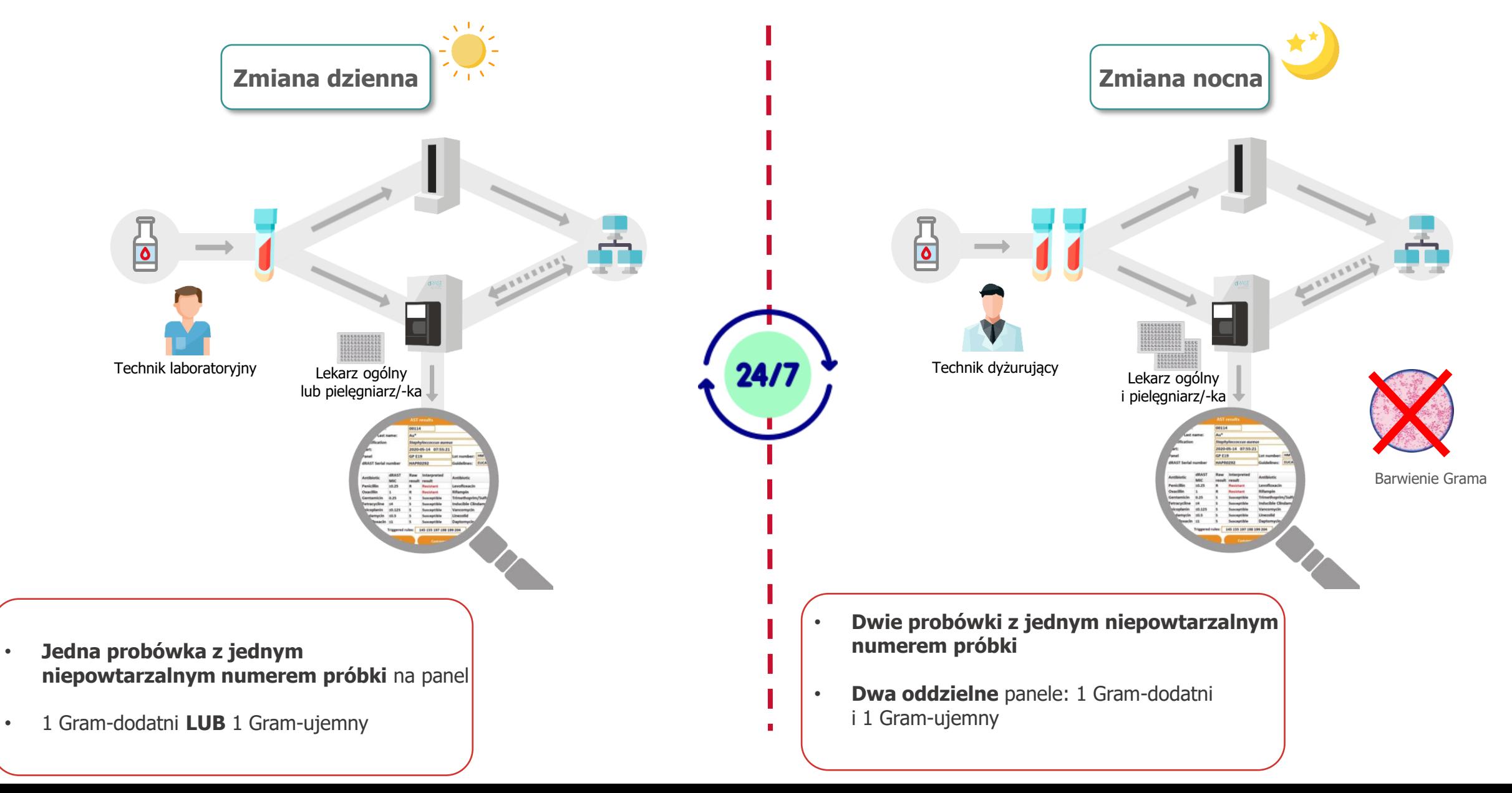

## **Przebieg pracy**

**1)** Próbka dodatniego posiewu krwi.

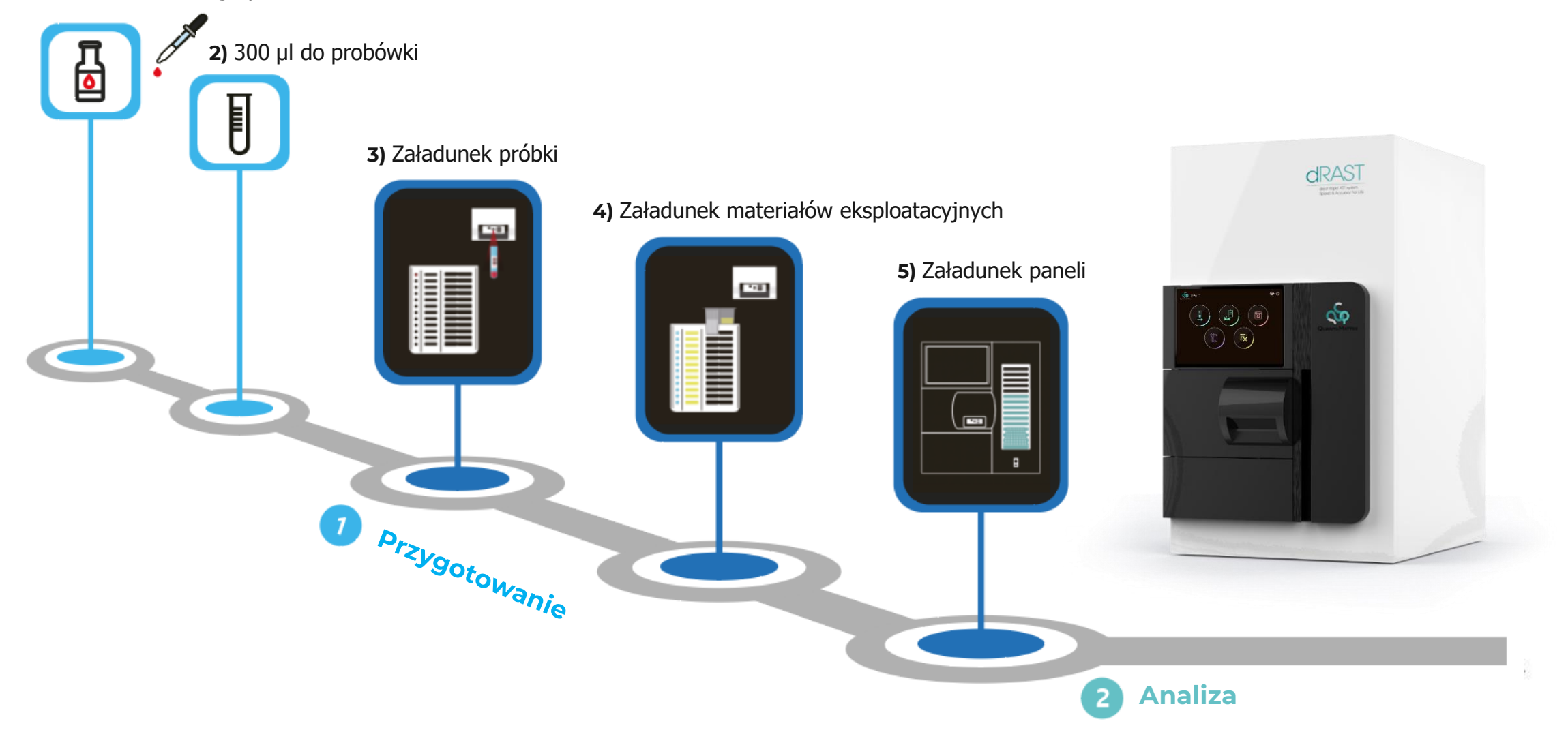

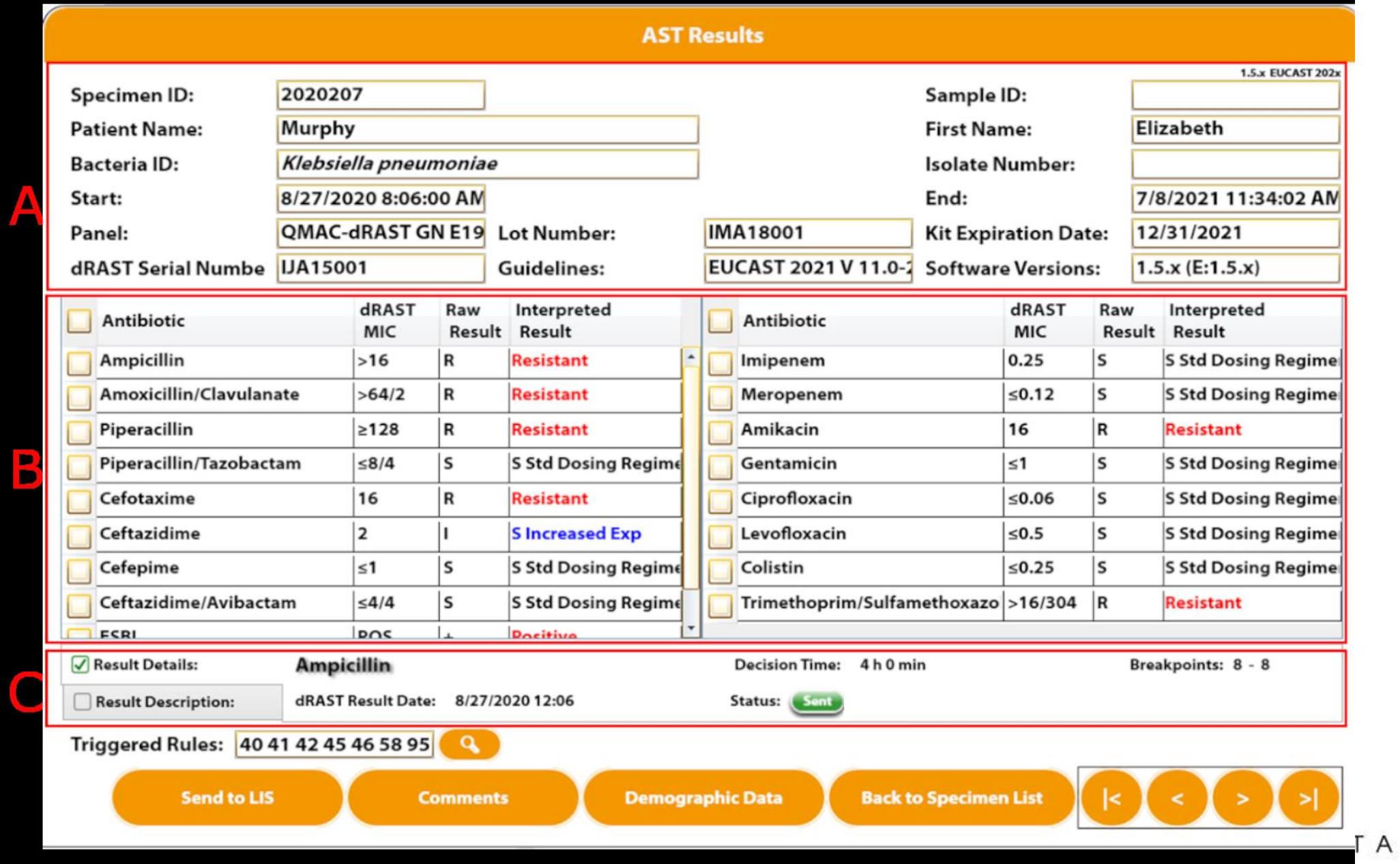

### **Podsumowanie**

#### **SZYBKOŚĆ**

Szybkie badanie AST z MIC i SIR bezpośrednio z PBC

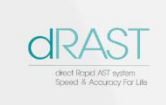

#### **DOSTĘP LOSOWY**

Ciągłe ładowanie dla optymalnej obsługi pacjentów wymagających pilnej pomocy

#### **KOMPLEKSOWOŚĆ**

Pełny System Ekspercki z algorytmem dynamicznym na pokładzie

#### **PROSTOTA**

Łatwy w użyciu interfejs z krótkim czasem pracy manualnej

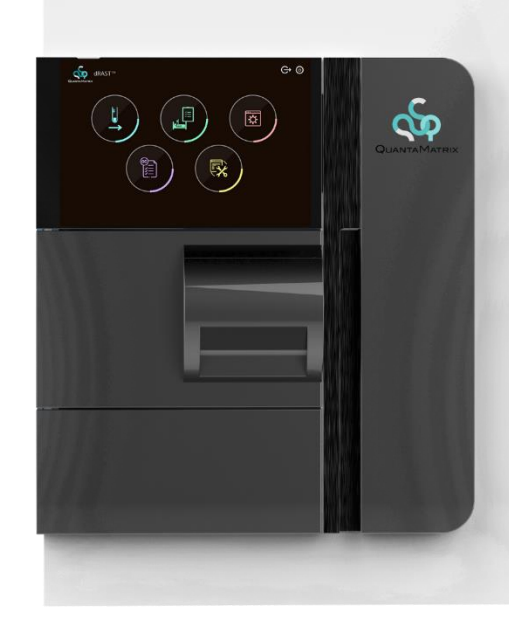

#### **ELASTYCZNOŚĆ**

Uwzględnienie międzynarodowych wytycznych i zaleceń: EUCAST, CLSI & CA-SFM Dostępny tryb Dual Mode

#### **ŁĄCZNOŚĆ**

Dwukierunkowy system LIS z łatwą integracją identyfikacji bakterii

## **Dziękuję za uwagę**

#### **Dominika Skrabaka**

**e:** d.skrabaka@argenta.com.pl **m:** 502 190 986

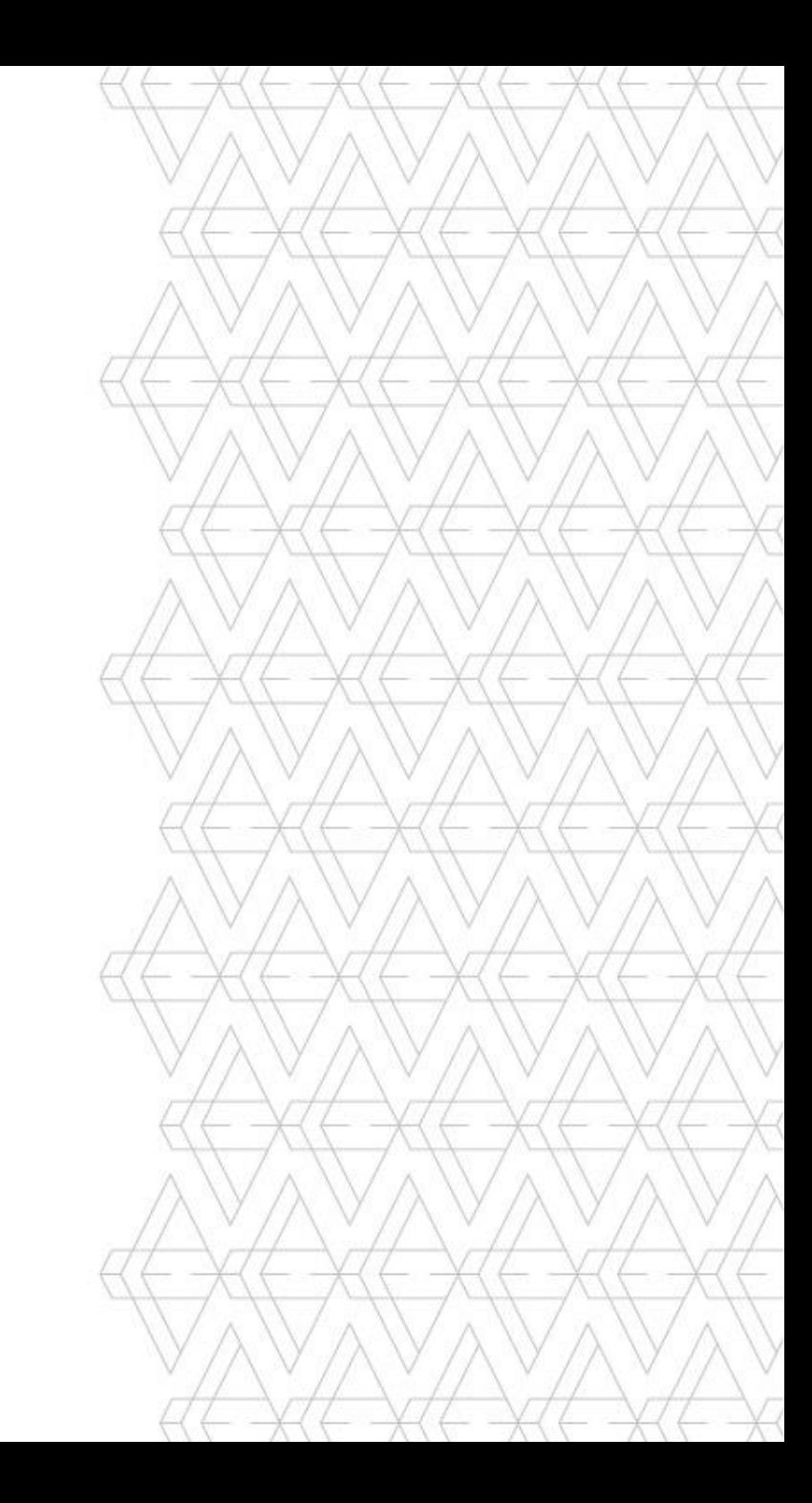